## 2xk 2-Factor Mixed Groups ANOVA

The purpose of this study was to examine the Practice Difficulty on exam performance for each of the four exam given during the semester. Practice Difficulty was a 3-condition variable - practice problems were either about the same difficulty as the exam problems  $(=1)$ , they were easier than the exam problems  $(=2)$ , or they were more difficult than the exam problems (=3). Different sections of the course were randomly assigned to receive the three difficulty levels. The dependent variable was performance on each of the four examinations given during the semester.

#### Process:

There are a lot of steps to a complete analysis of a 2-way design. Different patterns of significant and non-significant effects will require different subsets of these. Here's a preview...

#### **Initial Analysis**

- Get descriptive means, plots & F-tests  $\bullet$
- Determine what effects are significant
- Consider what main effects are likely to be interesting based on the aggregations involved

#### 2-way Interactions

Get 2-way cell means & follow-up analyses to describe the 2-way interaction

#### **Main Effects**

- Get estimated marginal means & follow-up analyses to describe each main effect  $\bullet$
- Why are the "Descriptive" and "Estimated" marginal means different?

#### **Initial Analysis**

#### Get descriptive means, plots & F-tests

alm TestPerf1 TestPerf2 TestPerf3 TestPerf4

**BY PractDif** 

/wsfactor=AllTests 4 /method=sstype(3)

- /print=descriptive
- /plot=profile(AllTests\*PractDif)
- /wsdesign=AllTests
- /design=PractDif.
- $\leftarrow$  lists DV -- list each variable that is DV for one of the IV conditions  $\leftarrow$  "by" IV
- $\leftarrow$  give a name to the WG IV (can't match any variable name)
- corrects each effect for all other effects  $\leftarrow$
- get descriptive cell and marginal means  $\leftarrow$
- ← get plot of cell means (x-axis \* "separate lines")
- $\leftarrow$  identifies WG IV
- $\leftarrow$  identifies BG IV (interactions are automatically generarated)

#### **Descriptive Statistics**

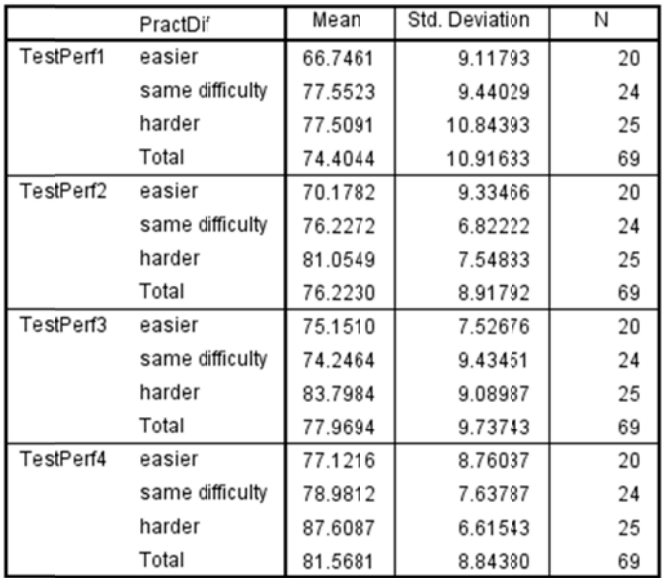

The "Descriptive Statistics" are the raw or "uncorrected" means.

The marginal means are weighted by the differential sizes of the cell means being aggregated.

For example, the marginal mean for the TestPerf1 is  $(66.7461*20) + (77.5523*24) + (77.5091*25)) / 69 = 74.4044$ 

Notice that the marginal means for the BG main effect are not given (more below!).

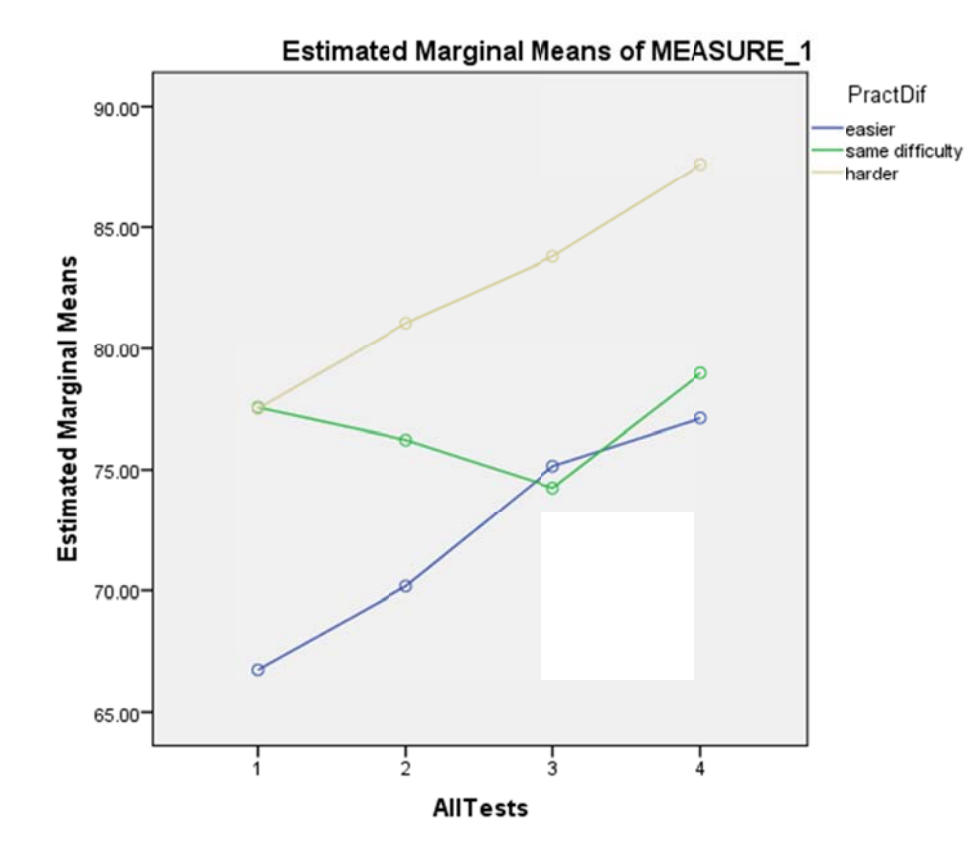

From the means and the plots, it looks like relative performance of the exam difficulty groups changed across the four exams. Harder and same difficulty practice both outperformed easier on Exam 1. For Exam 2 harder outperformed same, which outperformed easier. While for both Exams 3 and 4, harder outperformed same and e easier. s<br>|<br>r

#### **Tests of Within-Subjects Effects**

Measure: MEASURE 1 Type III Sum of Squares df Mean Square F Sig. Source AllTests **Sphericity Assumed** 1991.778 3 663.926 9.152  $.000$ Greenhouse-Geisser 1991.778 2.675 744.499 9.152  $.000$ Huvnh-Feldt 1991.778 2.884 690.747 9.152  $.000$ Lower-bound 1991.778 1.000 1991.778 9.152  $.004$ AllTests \* PractDif **Sphericity Assumed** 177.597 2.448  $.026$ 1065.582 6 Greenhouse-Geisser 1065.582 5.351 199.150 2.448 .032 Huynh-Feldt 1065.582 184.771 2.448 028 5.767 Lower-bound 1065.582 2.000 532.791 2.448 .094 Error(AllTests) **Sphericity Assumed** 72.547 14364.251 198 Greenhouse-Geisser 14364.251 176.572 81.351 Huynh-Feldt 75.477 14364.251 190.312 Lower-bound 14364.251 66.000 217.640

The AN OVA results are given in two summary tables. two summary tables.<br>The WG main effect and the

interact ion are shown n in one table, with multiple F-tests.

The "Sp phericity Assu umed" is the tradition nal approach. The others are vari ous attempts to correct the p-value for departure es from the assump ptions of the m model. e.

Both the inteaction and the main effect of test-retest are significant

#### **Tests of Between-Subjects Effects**

Measure: MEASURE 1

Transformed Variable: Average

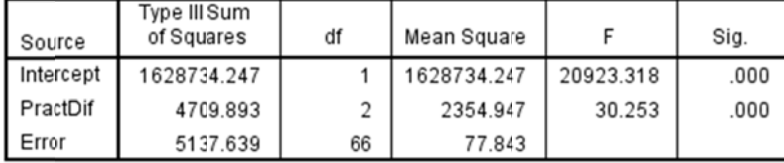

The between groups main effect of practice difficulty is also significant.

#### **Consider what lower-order effects we will need to check for descriptive/misleading patterns**

Because of the significant 2-way, the means patterns of each main effect will have to be carefully checked against the corresponding simple effects to determine if they are descriptive or misleading. Remember, this will have to be done whether the main effect is significant or not – main effect nulls can be misleading!

#### **Consider what lower-order effects are likely to be interesting – based on the aggregations involved**

#### **PractDif**

- These conditions are really pretty arbitrary.
- The an average of the four tests seems a reasonable aggregate to represent the semester's performance, so this main effect might be interesting, especially if the main effect pattern is descriptive for a majority of the exams.

#### **Four Exams**

- The marginal means are of dubious value, because it is unlikely that a group of students will practice for an exam with a variety of differently difficult practice problems. And so, it is not clear what population would be represented by the aggregate of the easier, harder, and similar difficulty performances
- So, this main effect is only likely to be interesting if that main effect is descriptive, and so, it describes the behavior of those who practiced with similarly difficult, harder, and easier materials.

#### *Remember* **– –** *non-significant lower-order effects that are involved in a significant higher order effect must be compared to the corresponding simple effects, to determine whether they are descriptive or misleading***!!!**

#### **2-way Interaction**

#### **Pairwise Comparisons**

You will usually want both sets of simple effects. One of those sets will be used to describe the pattern of the significant interaction. Each set will be used to determine if the corresponding main effect pattern is descriptive or misleading.

#### **Select the set of simple effects that most directly addresses the research question or research hypothesis**

The statement that, "The purpose of this study was to examine the Practice Difficulty on exam performance for each of the four exam given during the semester. ." makes the selection of the simple effects to use to describe the interaction straightforward.

From this, we'll want to focus on the simple effect of practice difficulty (easier, harder, similar) and then examine how this simple effect is different for each of the four exams.

# Obtaining and describing the pairwise simple effects of Practice Difficulty for each Exam

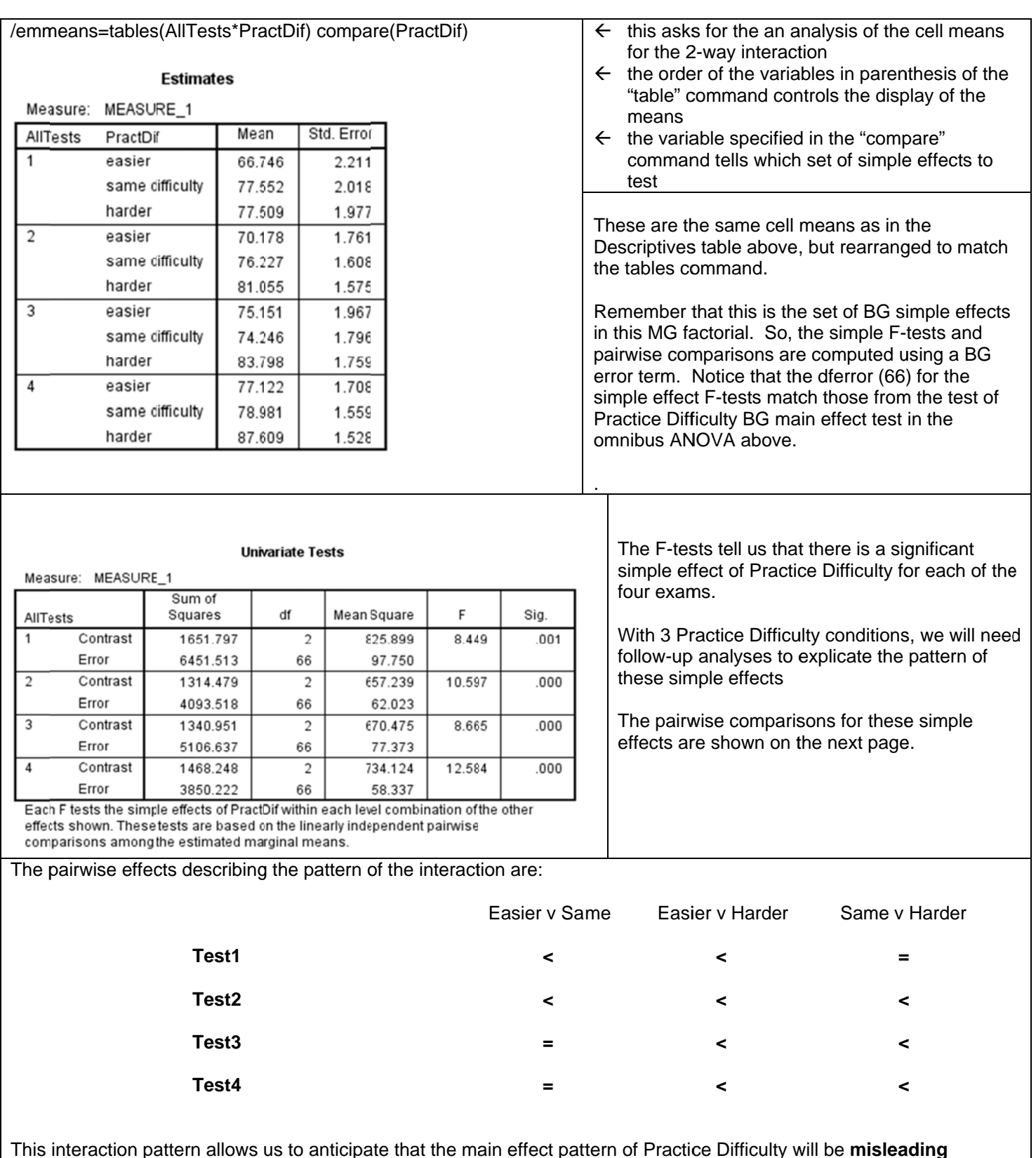

#### **Pairwise Comparisons**

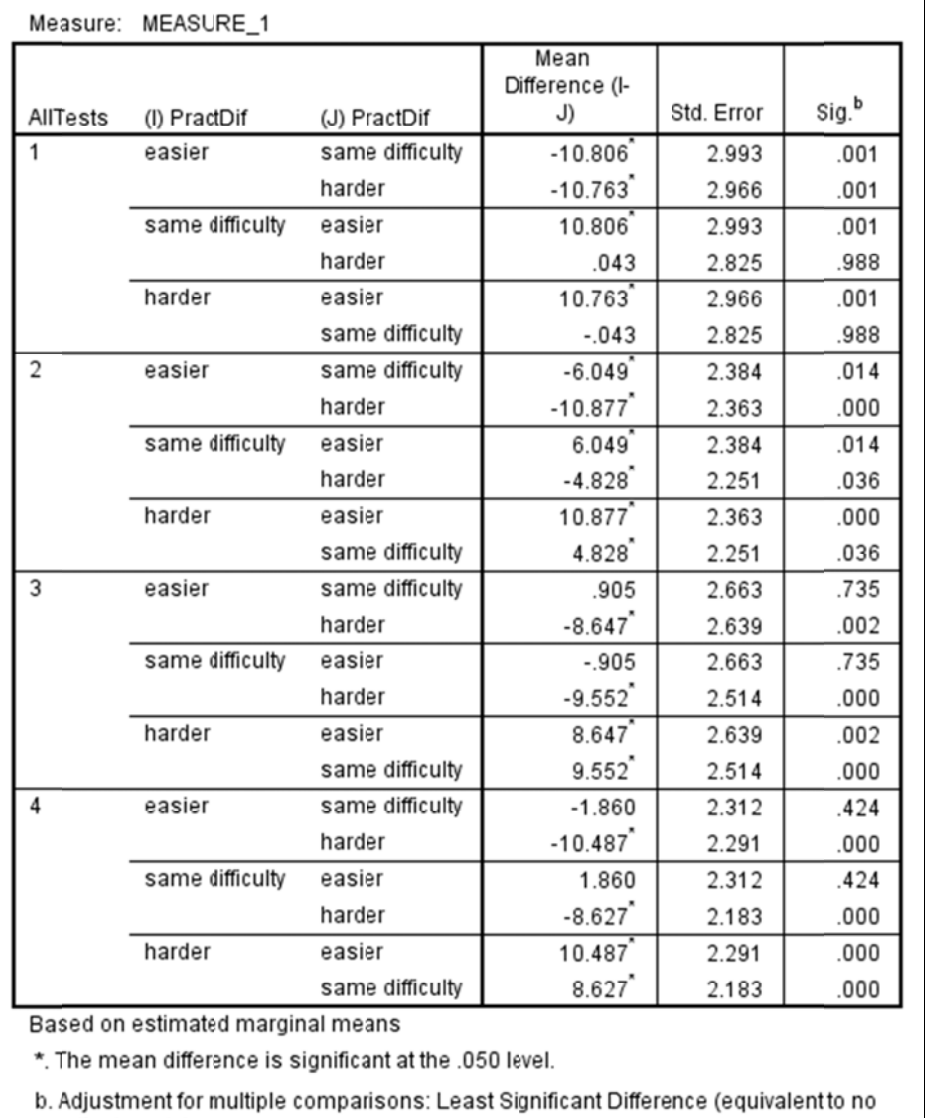

If you are asked the t-value for each<br>pairwise comparison is...

 $t =$  Mean Difference / Std. Error

and the  $df = the$  dferror for testing the BG main effect in the overall ANOVA (66).

adjustments).

# Obtaining and describing the pairwise simple effects of Exam for each level of Practice Difficulty

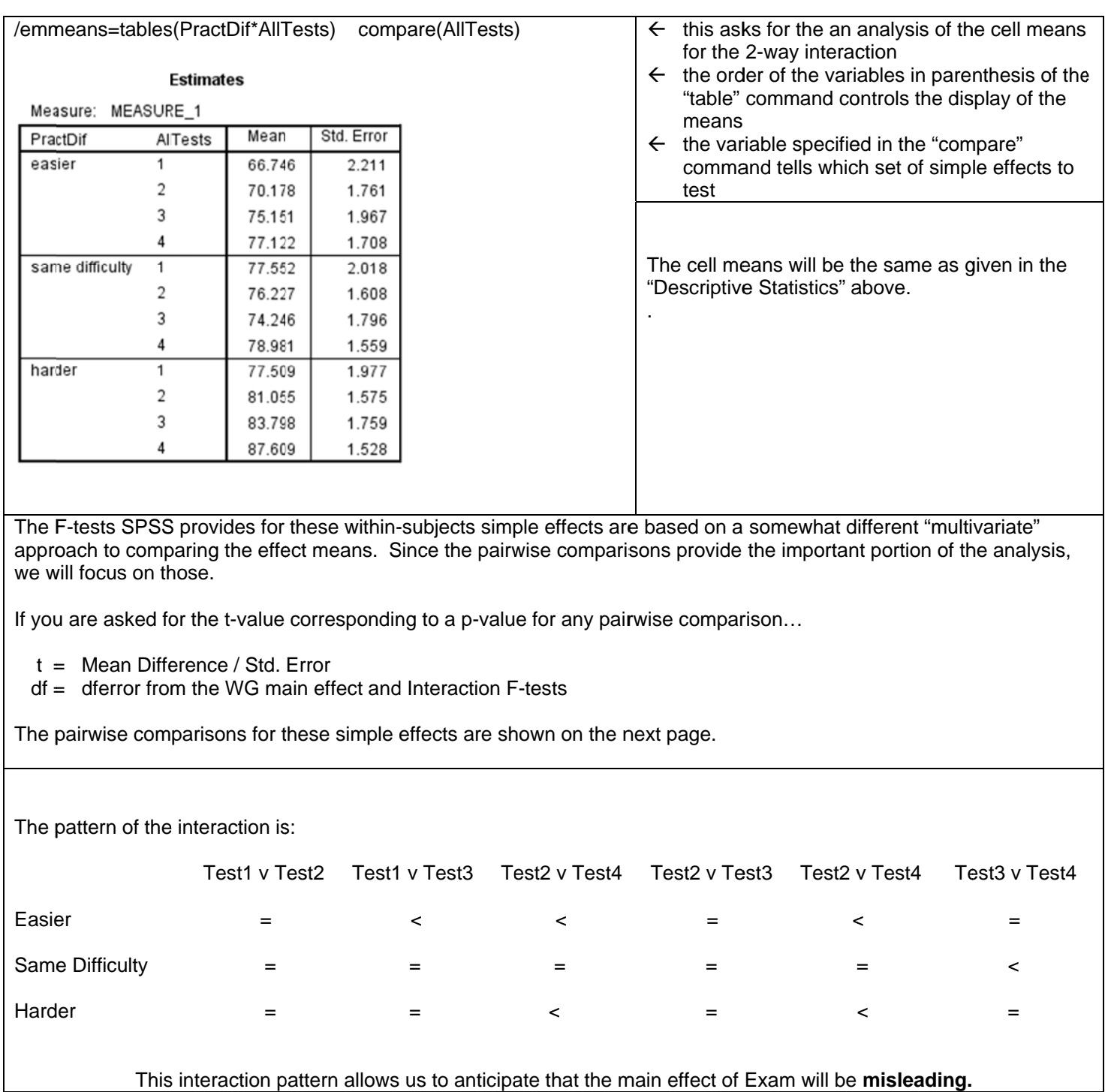

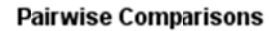

Measure: MEASURE\_1

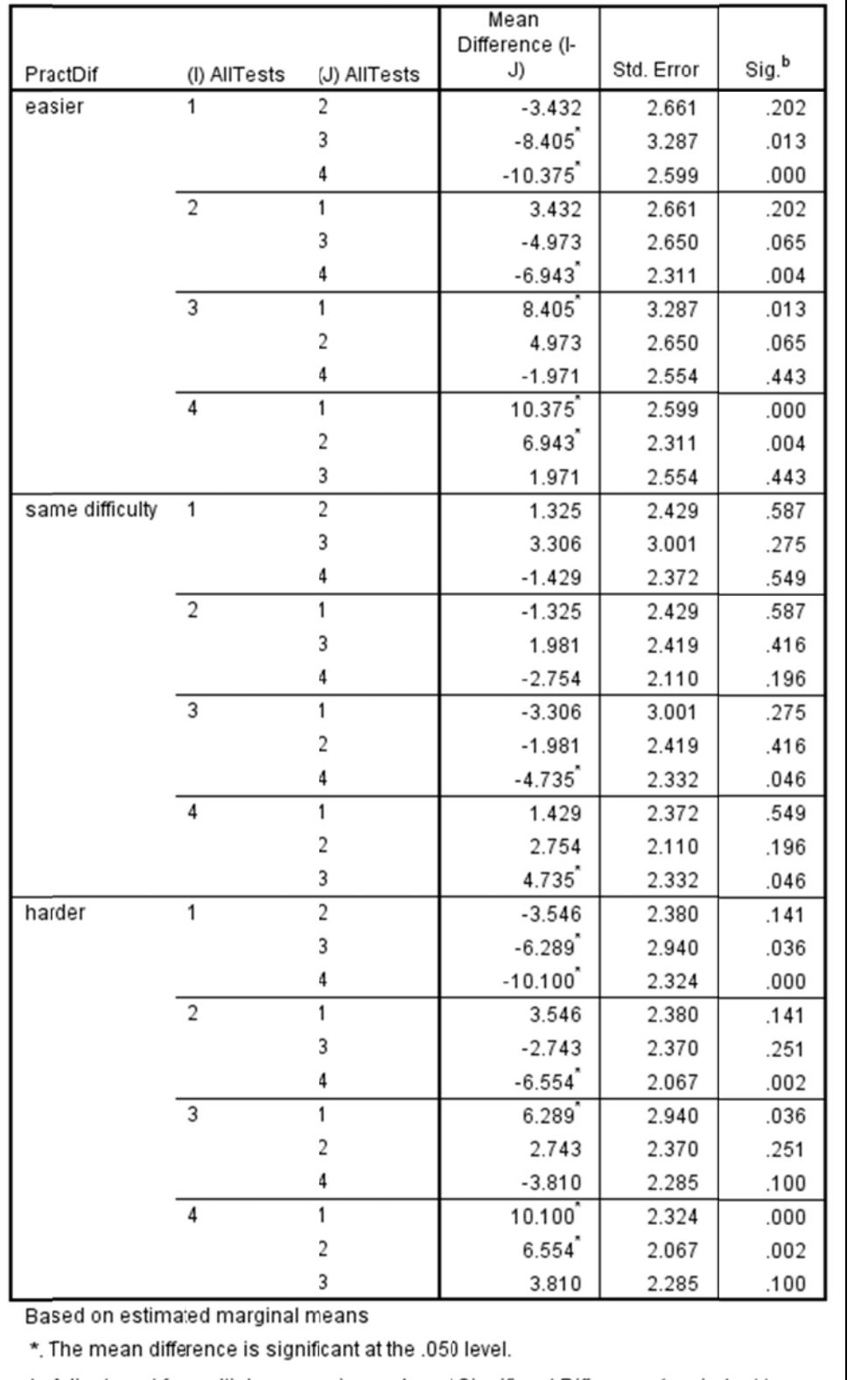

b. Adjustment for multiple comparisons: Least Significant Difference (equivalent to no adjustments).

Please note that the Std Errors used for the WG pairwise comparisons up above are substantially smaller than the Std Error used for these BG pairwise comparisons. See the discussion in the next section!

#### **Alternative Analysis of Cell Means**

This is a MG model. The WG main effect and interaction F-tests are based on one error term and the BG main effect is based on another error term. However, the follow-up analyses are each based on a specific error term, and the Standard Errors of the follow-ups vary with sample size.

Why care? Because the follow-up analyses are based on a t-test (that isn't shown in the output, but how to compute it is shown above) that uses the standard error in the denominator. So, depending on whether the cells being compared have larger or smaller sample sizes, the standard error can be larger (smaller ns) or smaller (larger ns), and the same cell mean difference can be significant for one comparison and not significant for another.

Another issue with mixed groups designs involves the choice of the error term to use to test the pairwise simple effects. In a mixed factorial, the interaction is tested as a within-groups effect, using the within-groups error term, generally leading to a more powerful test than would a corresponding comparison using a between groups model and error term.

SPSS uses a BG error term to compare the BG simple effect within the MG interaction e.g., Easier vs. Same Difficulty, Std Errors = 2.497 & 2.535) and it uses a WG error term to compare the WG simple effect with the interaction (e.g., Test vs. Retest, Std Errors = .734 & .670). The WG error terms are smaller and the WG pairwise comparisons are consequently more powerful, than for the BG simple effect. One possible consequence that the examination of the WG comparisons provides evidence of an interaction pattern, while the BG comparisons do not, simply because of differential power! This has led some to recommend always examining significant MG interactions using the WG pairwise comparisons. While solid statistical advice, what are we to do when the BG IV is the "primary" variable in the factorial, and our intent was to describe how this effect is moderated by the WG IV?

An alternative is to use this WG error term that was used to test the interaction as the basis for computing an LSD value that is then used to compare any two cell means. This is an extension of the "homogeneity of variance" assumption that is made when we compute the ANOVA error term for BG models. That assumption is that it makes sense to combine the within-group variability from the different design cells, because they each represent a sample taken from different populations that all have the same variability, so the aggregate of them all is the best estimate of the variability of each. The extension in the WG error term approach is that since the proper error term to test the interaction, it is also the proper error term to compare the associated cell means to explicate the pattern of the interaction.

Why do people who like this approach like it?

- 1. It is based on the same estimate of variability, but larger sample size and the WG error term, and, so, uses a smaller standard error than the pairwise error term approach use by SPSS, especially when comparing the BG simple effects. So, it provides a more powerful significance test, and more pairwise cell mean comparisons are significantly different using this approach (though the reverse can happen on occasion).
- 2. This approach allows the comparison of nonadiacent cells means. Sometimes, with larger designs, there is no easy to get SPSS to provide this significance test, but the Computators will give us an LSDmmd that we can use to compare these means.

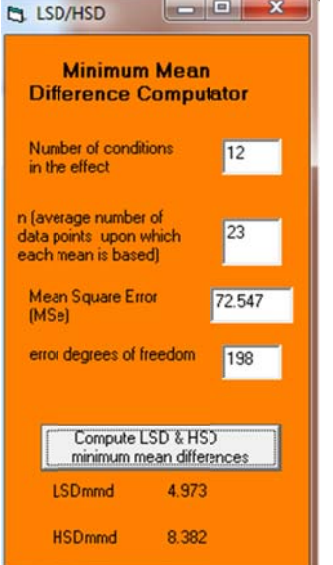

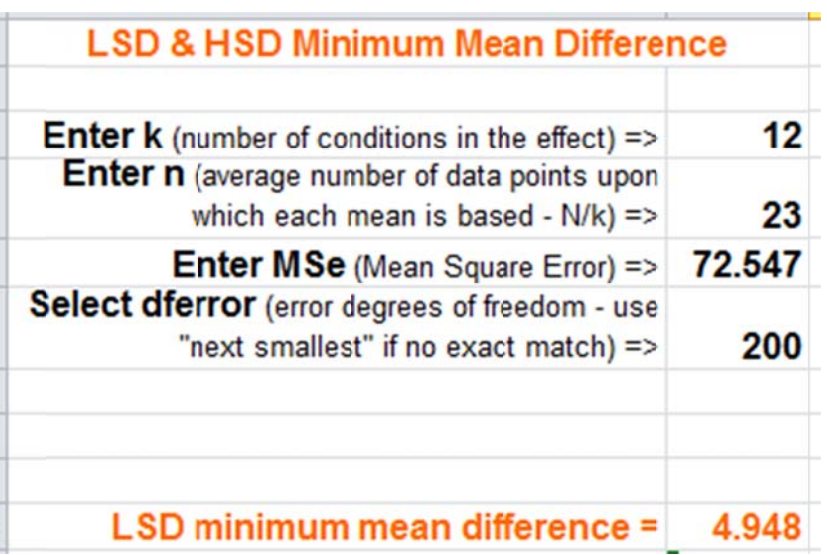

### Describing the BG Main Effect of Practice Difficulty

/emmeans=tables(PractDif) compare(PractDif)

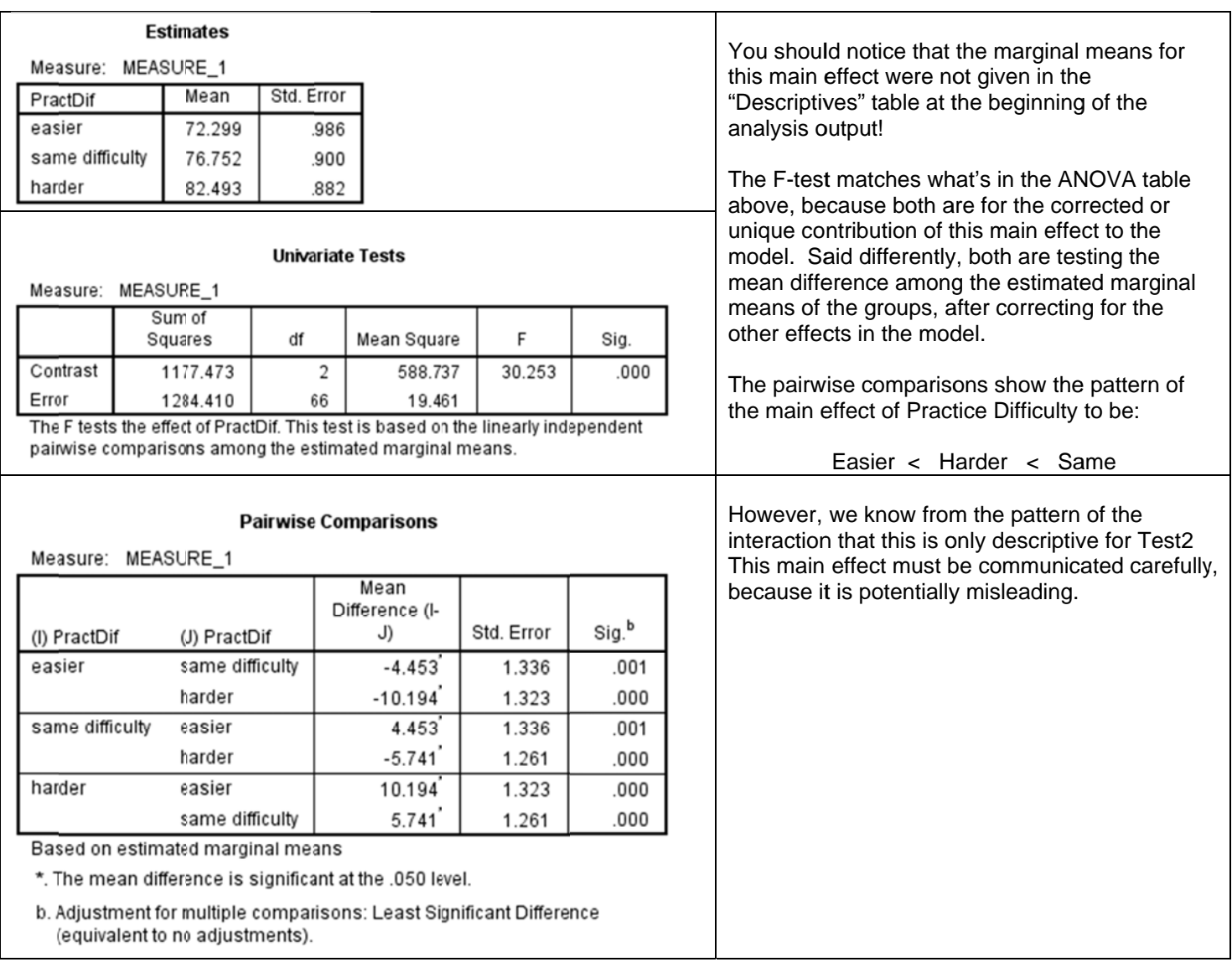

### **Alternative Analyses of Marginal Means of Practice Difficulty**

You will sometimes see folks obtain an LSDmmd value and use it to compare the marginal means, to test and describe the pattern of the main effect. That LSDmmd value will differ from the value used to compare cell means above, because the n for the marginal means is different from the n of the cell means.

The "n" for the LSD computation is the number of data points, not the number of cases, each marginal mean is based on. For this design, with 4 WG conditions, and 69 cases spread across 3 BG conditions, this would be  $4 * 23 = 93$ .

Please note: Because this design is non-orthogonal (has unequal n), this analysis is importantly different from the approach taken using the emmeans analysis above!

- The emmeans analysis tested and described the effect of practice difficulty after correcting practice difficulty for the effect of review attendance and the interaction. That is why it compared the estimated marginal means estimated from the model.
- This approach compares the raw marginal means (without correction for the other effects in the model). The  $\bullet$ greater the non-orthogonality (unequal-n) of the design, the more these two analyses are likely to differ!

Which one to use? As you might expect, opinions differ, and the important things are to know what "your kind" expects and to be very clear which one you are presenting.

# **Describing the WG Main Effect of Tests**

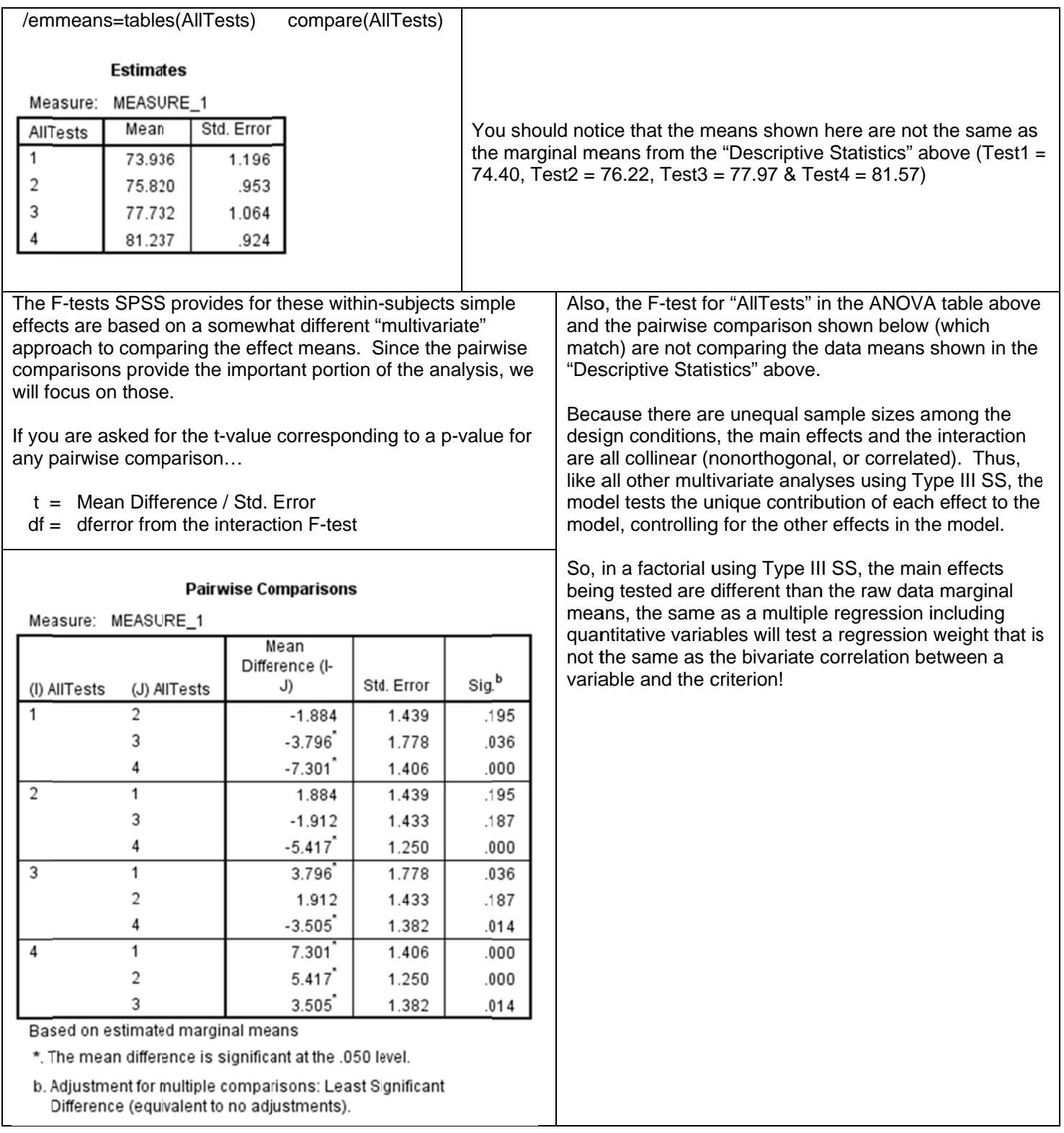

The pattern of the Main Effect is:

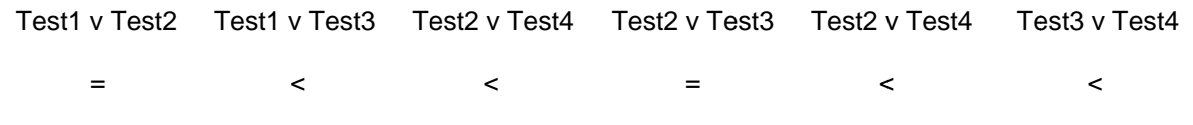

However, we know from the pattern of the interaction that this main effect must be communicated carefully, because it is potentially misleading. There is no practice difficulty condition for which there is this pattern of test effects.